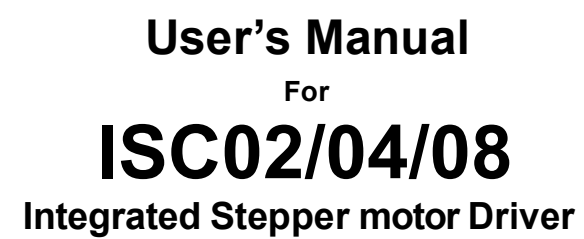

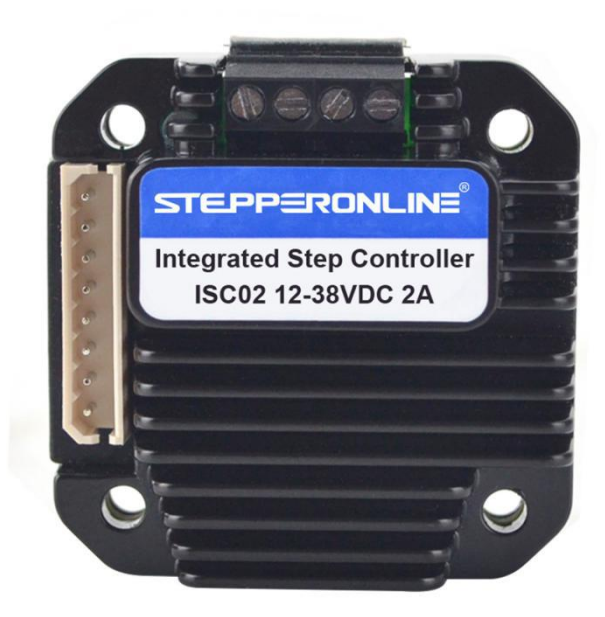

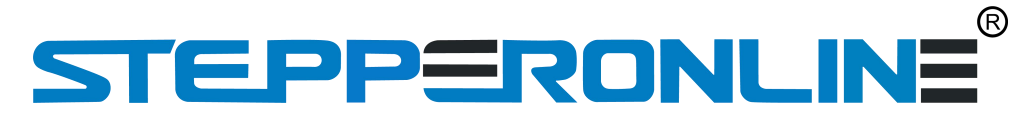

#7 Zhongke Road, Jiangning, Nanjing, China

Tel: 0086-2587156578

Web site: www. [omc-stepperonline.](http://www.leadshine.com/) com E-Mail:sales@stepperonline. com

Designed by STEPPERONLINE® ® ©2019 All Rights Reserved Attention: Please read this manual carefully before using the driver.

# **Table of Contents**

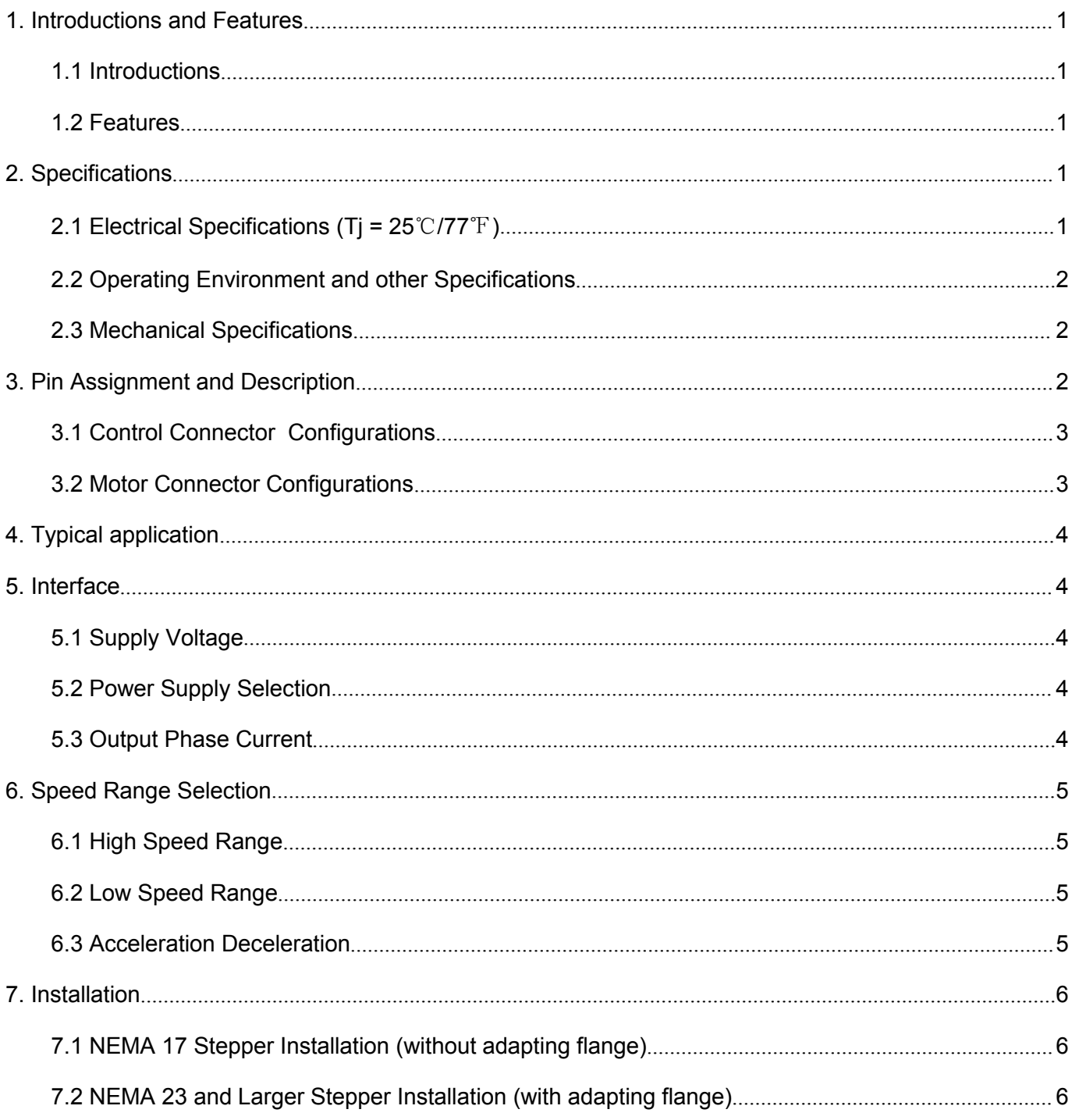

# **TEPPERONLINE**

#### <span id="page-2-0"></span>**1. Introductions and Features**

#### <span id="page-2-1"></span>**1.1 Introductions**

The ISC02/04/08 is a microprocessor embedded, voltage control, miniature stepper motor controller. It is integrally designed to fit onto stepper motors, and is simple to control. With ISC02/04/08, the motor speed can be controlled by an analog voltage. It is simple, stable and low cost. ISC02 can provide 0 - 2A adjustable phase current through 10 ~ 28VDC input voltage. ISC04 can provide 1.5 - 4A adjustable phase current through 12  $\sim$ 40VDC input voltage. ISC08 can provide 3 - 8A adjustable phase current through 12 ~ 40VDC input voltage. The microprocessor of the ISC02/04/08 is capable to ramp up the current speed to the desired speed. It is possible to jump to 1250 rpm in 0. 3 seconds. This feature makes the sudden increase of the desired speed become possible. With the ISC02/04/08, the motor speed can be controlled by an external potentiometer. ISC02/04/08 driver can run the motor without user control device. At the same time, with the high-speed current compensation function, ISC02/04/08 can compensate the effects caused by counter electromotive force, which is produced in high- speed motor turning.

ISC02/04/08 can be mounted onto NEMA 17 / 23 series stepper motor seamlessly through adapting flanges. The enclosure is made of die-cast aluminum which provides a rugged durable protection and improves the heat dissipation.

#### <span id="page-2-2"></span>**1.2 Features**

- Miniature size 42. 3mm\*42. 3mm\*16. 5mm
- Integrally designed to fit onto motors seamlessly, as well as work standalone
- All-aluminum precision cast housing, sturdy and durable, good heat dissipation
- Wide range input voltage
- 0 2A / 1. 5 4A / 3 -8A adjustable output current
- $\bullet$  microstep resolutions 1600
- Dual full H-bridge with PWM constant current control
- Self pulse generation, automatic run on power-up
- Speed control through external potentiometer 0.75 1250 RPM
- 0. 3 seconds acceleration period
- Switch control run/stop, direction, enable/shutdown
- Automatic current reduction / power saving

#### <span id="page-2-3"></span>**2. Specifications**

#### <span id="page-2-4"></span>**2.1 Electrical Specifications (Tj = 25**℃**/77**℉**)**

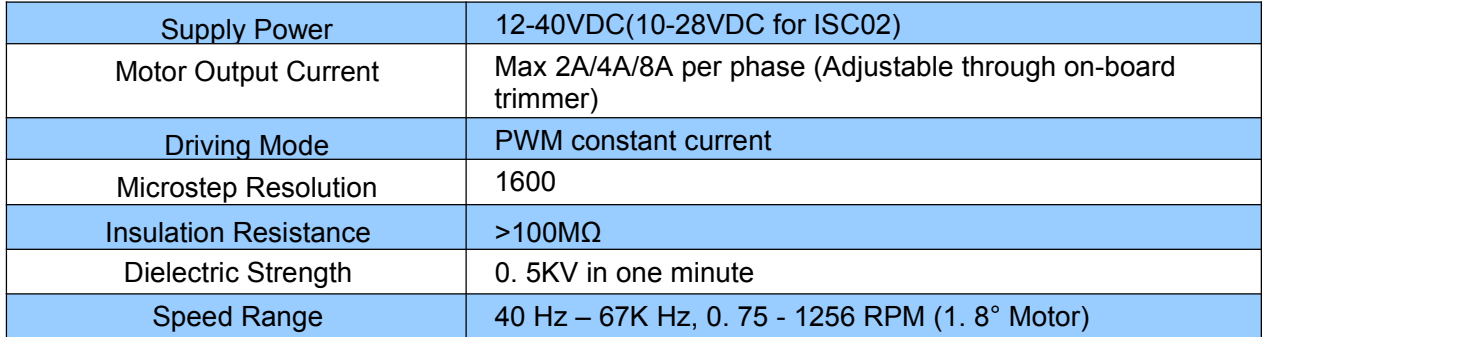

# ര STEPPERONLI

#### <span id="page-3-0"></span>**2.2 Operating Environment and other Specifications**

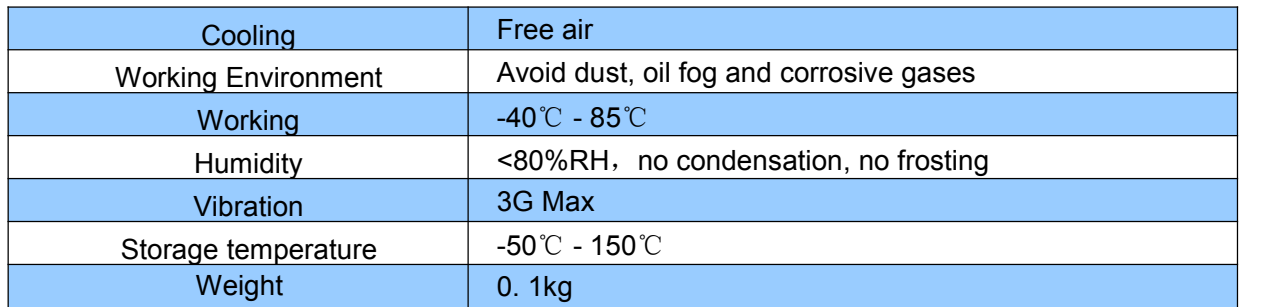

### <span id="page-3-1"></span>**2.3 Mechanical Specifications (unit: mm)**

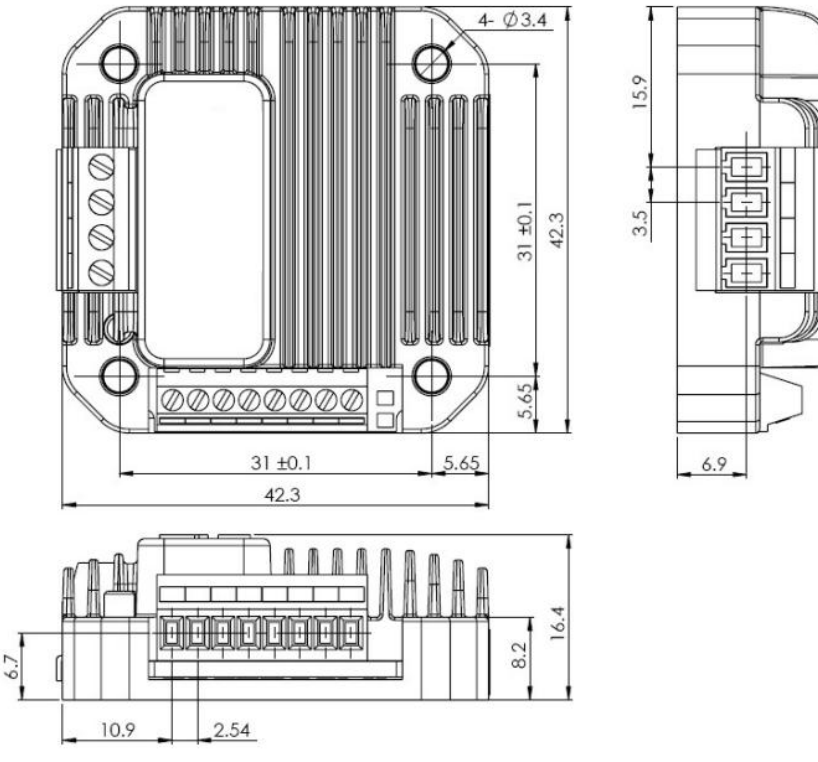

Figure 1: Mechanical specifications

# <span id="page-3-2"></span>**3. Pin Assignment and Description**

### $^{\circledR}$ STEPPERONLINE

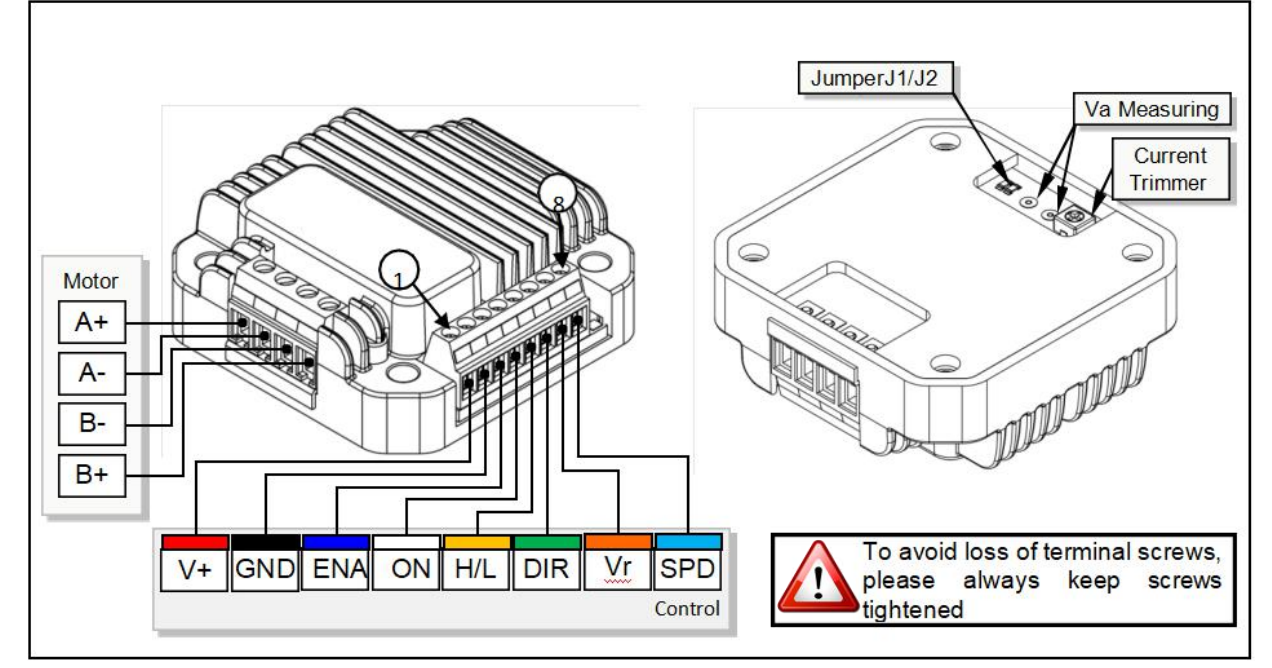

Figure 2:wiring terminal

#### <span id="page-4-0"></span>**3.1 Control Connector Configurations**

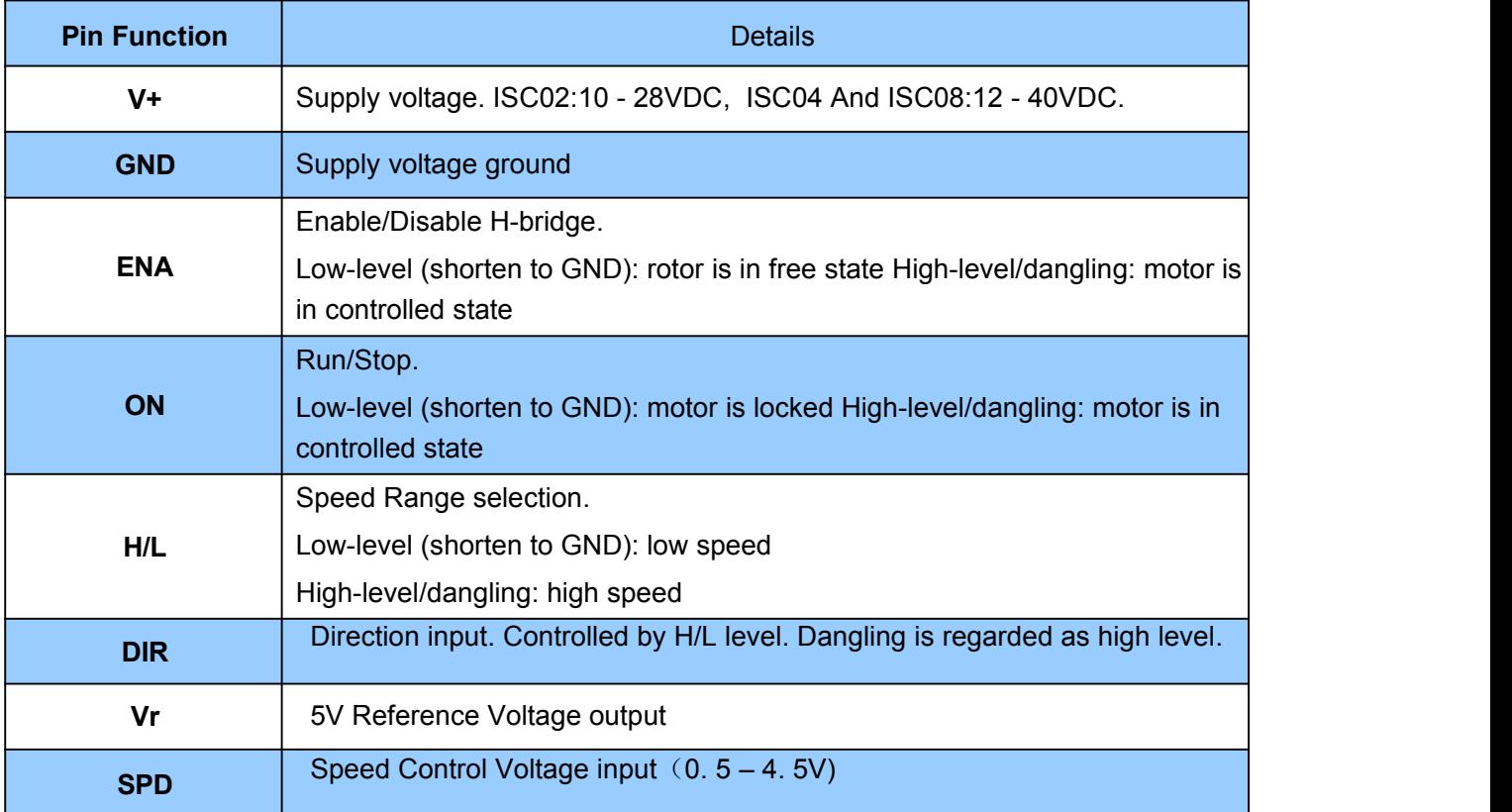

#### <span id="page-4-1"></span>**3.2 Motor Connector Configurations**

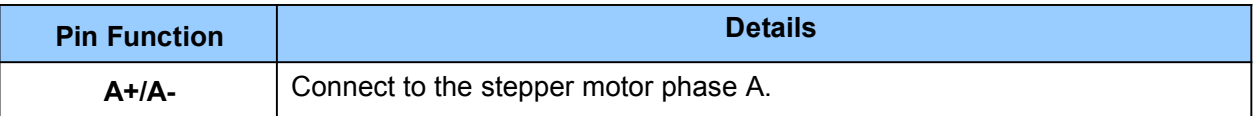

# EPPERONLI

 $B$ -/B+ Connect to the stepper motor phase B.

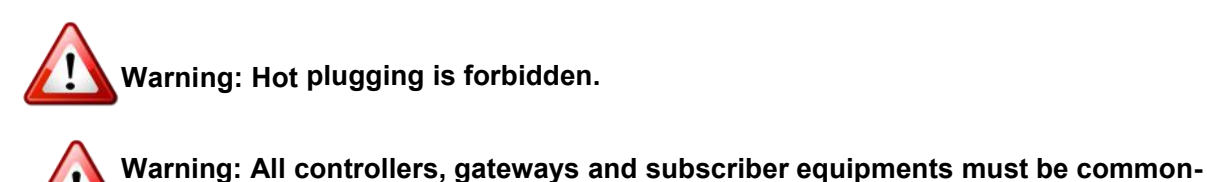

**grounded.**

#### <span id="page-5-0"></span>**4. Typical application**

For users need to use external potentiometer (POT) to control the speed, ISC02/04/08 provides a 5V reference voltage output, and a speed control voltage input port. The resistance of the POT should be between 5K and 10K ohms. Less than 5K will result in excessive power consumption, and larger than 10K will cause inaccurate measurement.

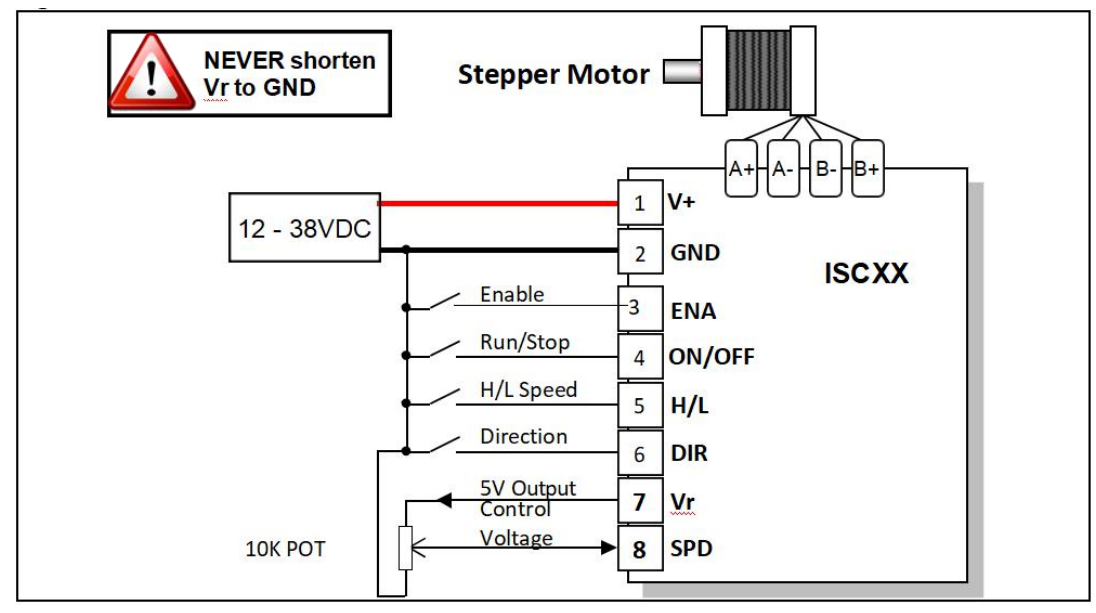

**Figure 3:Typical application**

Note: The external control range must between -0. 3V and 5. 3V. Voltage outside the range will only **produce smoke.**

#### <span id="page-5-1"></span>**5. Interface**

#### <span id="page-5-2"></span>**5.1 Supply Voltage**

Because of the design of power supply, ISC02/04/08 accepts a wide range input voltage. ISC02 controller accepts a wide range input voltage from 10 to 28VDC. ISC04 controller accepts a wide range input voltage from 12 to 40VDC. ISC08 controller accepts a wide range input voltage from 12 to 40VDC.

#### <span id="page-5-3"></span>**5.2 Power Supply Selection**

ISC02/04/08 drivers accept a wide range input voltage from 12 to 40VDC. (ISC02 takes 10 - 28 VDC) In general, higher supply voltage improves motor performance under high speed situation, but also increases the power loss and temperature raise.

#### <span id="page-5-4"></span>**5.3 Output Phase Current**

# STEPPERONLIN

ISC02/04/08 is capable of providing a maximum 2A/4A/8A phase output current. In specific application, the peak output current needs to be adjusted to meet the rated motor current. A trimmer (potentiometer) is provided to serve this purpose at the bottom of the controller, as shown in the figure 4.

ISC02: A mapped voltage "Va" of 0 - 4VDC proportionally represents  $0 \sim 2A$ .

ISC04: A mapped voltage "Va" of 1.5 - 4VDC proportionally represents 1.5  $\sim$  4A.

ISC08: A mapped voltage "Va" of 1.  $5 - 4$ VDC proportionally represents  $3 \sim 8$ A.

Please note that, the controller needs to be powered before mapped voltage "Va" can be measured. Reboot of the controller is required after the setup of the phase current.

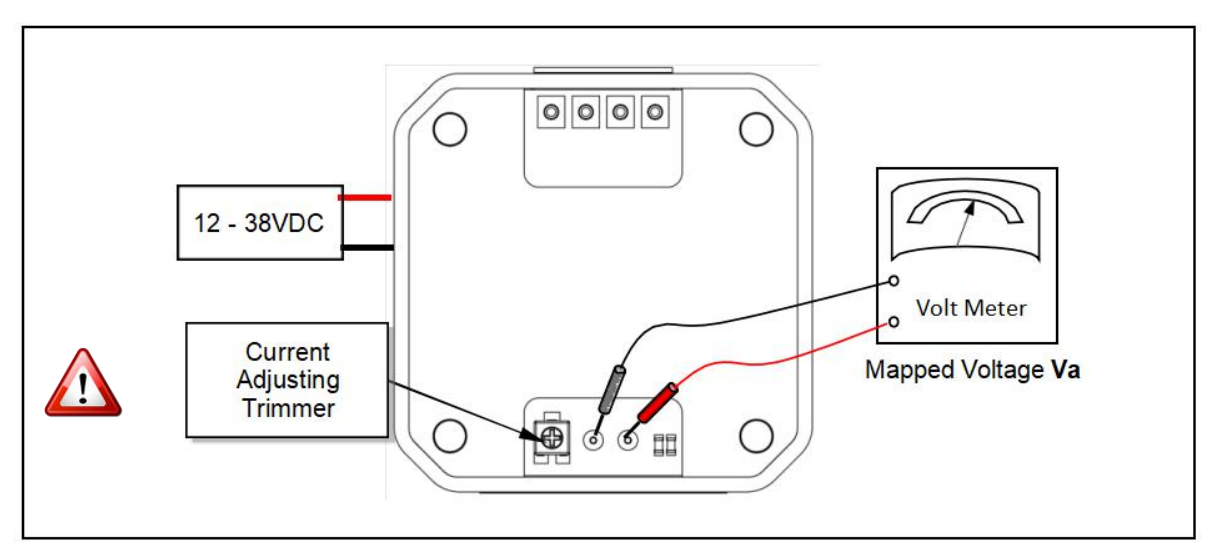

Figure 4: Setup Phase Current

#### <span id="page-6-0"></span>**6. Speed Range Selection**

To preserve the accuracy of the measurement of the speed control voltage, the user should select the proper speed range. Since the voltage measurement accuracy is 8bit, (ISC02/04/08 uses a 10bit A/D converter, and abandon the last 2 digits to suppress the noise), the speed adjusting is not continuous, but has an incremental of 1/255 of the max speed. Selecting the proper speed range can improve the accuracy of the speed.

#### <span id="page-6-1"></span>**6.1 High Speed Range**

When the desired speed is high, the high speed range should be selected, by leaving the terminal 5 open (i. e. , not connected) or linking to 5V.

#### <span id="page-6-2"></span>**6.2 Low Speed Range**

When the desired speed is low, the low speed range should be selected, by linking the terminal 5 to ground (i. e. , terminal 2).

#### <span id="page-6-3"></span>**6.3 Acceleration Deceleration**

The microprocessor of the ISC02/04/08 is capable to ramp up the current speed to the desired speed in 0.3 seconds, even when the speed control voltage is changing. This feature makes the sudden increase of the desired speed become possible.

To guarantee the motor can stop as quicker as possible, the deceleration rate is set to infinity, which means

# STEPPERONLIN

the motor will output a desired speed (lower than current speed) immediately.

### <span id="page-7-0"></span>**7. Installation**

#### <span id="page-7-1"></span>**7.1 NEMA 17 Stepper Installation (without adapting flange)**

- 1. Screw mount ISC controller / driver onto the motor
- 2. Wire the motor leads.

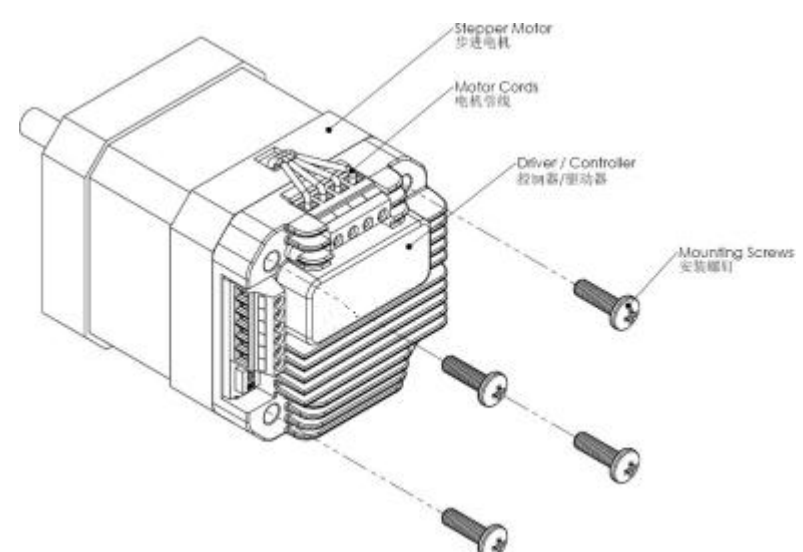

### <span id="page-7-2"></span>**7.2 NEMA 23 and Larger Stepper Installation (with adapting flange)**

- 1. Screw mount the adapting flange onto the motor
- 2. Screw mount ISC controller / driver onto the adapting flange
- 3. Wire the motor leads.

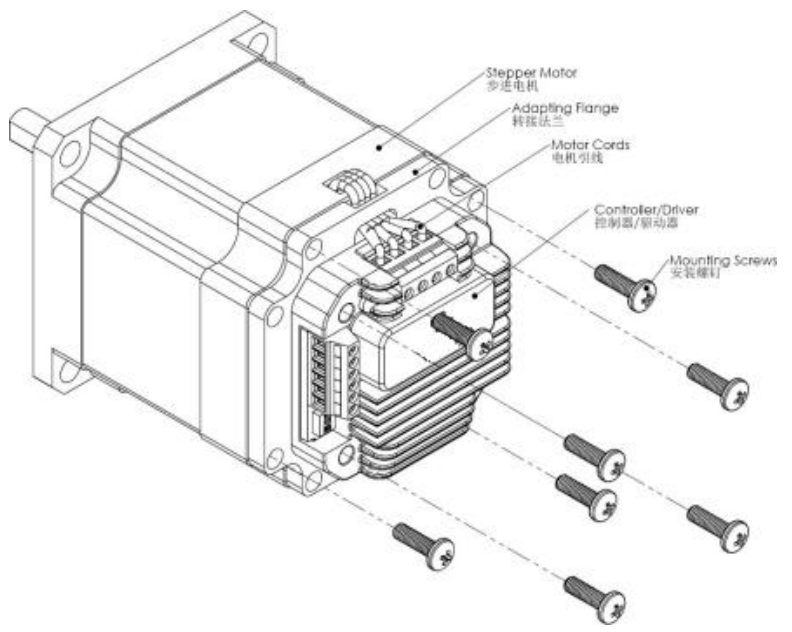